# **Active MP4 Video Splitter Crack [2022-Latest]**

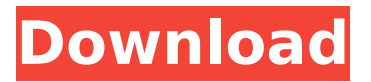

#### **Active MP4 Video Splitter Crack PC/Windows [Latest]**

Active MP4 Video Splitter Download With Full Crack is an application that allows you to cut video files and convert them to multiple formats, including MP4, FLV and AVI. It can be easily handled by all user levels. The interface of the program is clean and intuitive. You can import a video by using the file browser only, since the "drag and drop" method is unsupported. So, you can preview clips in a built-in media player and split them by marking the start and end position or time values, or into equal-timed sections. All you have to do is specify the output destination and file type, in order to proceed with the encoding job. Furthermore, you can change audio and video properties when it comes to the codec, size, quality, bit rate, frame rate, aspect ratio, sample frequency rate, channel mode, and others. Optionally, you can disable the volume. Settings can be saved to a new profile. Additionally, you can enable Active MP4 Video Splitter to overwrite existing files and to automatically turn off the computer or to open the output directory after conversion, and others. Options can be restored to their default values. The video processing tool takes up a moderate amount of system resources, has a good response time, quickly finishes a task and didn't freeze, crash or pop up errors during our tests. The image and sound quality of the videos has a good level after conversion. Plus, you can look into a brief help file. We strongly recommend Active MP4 Video Splitter to all users. Main Features: - Cut video files and convert them to multiple formats, including MP4, FLV and AVI. - It can be easily handled by all user levels. - The interface of the program is clean and intuitive. - You can import a video by using the file browser only, since the "drag and drop" method is unsupported. - So, you can preview clips in a built-in media player and split them by marking the start and end position or time values, or into equal-timed sections. - All you have to do is specify the output destination and file type, in order to proceed with the encoding job. - Furthermore, you can change audio and video properties when it comes to the codec, size, quality, bit rate, frame rate, aspect ratio, sample frequency rate, channel mode, and others. - Optionally, you can disable the volume. - Settings can be saved to a new profile. - Additionally, you can enable Active MP4

#### **Active MP4 Video Splitter [Mac/Win]**

Active MP4 Video Splitter is a powerful application that allows you to cut video files and convert them to multiple formats, including MP4, FLV and AVI. It can be easily handled by all user levels. The interface of the

program is clean and intuitive. You can import a video by using the file browser only, since the "drag and drop" method is unsupported. So, you can preview clips in a built-in media player and split them by marking the start and end position or time values, or into equal-timed sections. All you have to do is specify the output destination and file type, in order to proceed with the encoding job. Furthermore, you can change audio and video properties when it comes to the codec, size, quality, bit rate, frame rate, aspect ratio, sample frequency rate, channel mode, and others. Optionally, you can disable the volume. Settings can be saved to a new profile. Additionally, you can enable Active MP4 Video Splitter to overwrite existing files and to automatically turn off the computer or to open the output directory after conversion, and others. Options can be restored to their default values. The video processing tool takes up a moderate amount of system resources, has a good response time, quickly finishes a task and didn't freeze, crash or pop up errors during our tests. The image and sound quality of the videos has a good level after conversion. Plus, you can look into a brief help file. We strongly recommend Active MP4 Video Splitter to all users. Active MP4 Video Splitter Screenshot Active MP4 Video Splitter - Active MP4 Video Splitter Features Transcode to MP4, FLV, MP3, AAC, OGG, WAV and other formats. All audio and video properties can be modified (such as codec, bit rate, width and height). Configure audio and video settings for each output file (for example, the desired bit rate). You can copy the converted file to the clipboard and paste it to any other applications. Hence, you can preserve the original title and upload it to YouTube, Vimeo, Metacafe, etc. Assign or copy audio and video properties of each output file. Configure the output directory and rename the output files. Turn on/off the volume. It can automatically turn off the computer after conversion. All the options can be restored b7e8fdf5c8

### **Active MP4 Video Splitter Crack**

Active MP4 Video Splitter can split your video file and convert video files in multiple formats. It can be easily handled by all user levels. Active MP4 Video Splitter supports all common video formats. For example, you can split a video file into several sections, merge several sections into one file and convert video files. And you can also split a video file into multiple video files and convert a video file into multiple video files. The interface of the program is clean and intuitive. You can import a video by using the file browser only, since the "drag and drop" method is unsupported. So, you can preview clips in a built-in media player and split them by marking the start and end position or time values, or into equal-timed sections. You can also specify audio and video codecs and sizes. Plus, you can change all properties of the audio, video and video formats. Optionally, you can disable the volume. Settings can be saved to a new profile. You can also enable Active MP4 Video Splitter to overwrite existing files and to automatically turn off the computer or to open the output directory after conversion. Active MP4 Video Splitter Software Details: Version: 3.1.5 File size: 1.83 MB MP4 MPEG-4 Part 14 Decoder is a special purpose MPEG-4 decoder. It can decode and playback MPEG-4 video, all MP4 and ISO MPEG-4 compliant files including multiple audio streams, KARMA files, ISO MPEG-4 compressed files such as MPEG-4 ASP, MPEG-4 VOB, DVD MPEG-4 transport stream, QuickTime, Windows Media, RealMedia, QuickTime title files, Real Audio, video in Microsoft Windows Explorer folder. Also MP4 MPEG-4 Part 14 Decoder can decode/play any AVI, MPEG-1, MPEG-2, Sorenson and real-time video files on any platform Windows, Win95/98/ME/NT/2000/XP/2003 without using external software. The MP4 MPEG-4 Part 14 Decoder software has been successfully tested on Windows XP and Vista. MP4 MPEG-4 Part 14 Decoder Full Screenshot: Kindle Books is a platform for you to read, borrow, lend, and buy e-books and other digital content. To prevent unauthorized access, the device comes with a proprietary application that prevents unauthorized access to your personal data. When you sign in using your Facebook

#### **What's New in the Active MP4 Video Splitter?**

Tiva Flash Encoder is an application that is able to split MP4 files into several segments, as well as convert the files to other formats, including: MP4, FLV, AVI, MOV, WEBM, OGG and others. It also has the ability to reverse the effect of splitting video, so you can join several

files into one. However, the program supports media conversion only in Windows. You can find more about the basic settings and options in a help file. The interface is fairly simple to use, since it offers 2 main ways of handling the conversion: either through a simple file import mode, in which the program will browse the selected MP4 files and split them automatically, or through a drag and drop method, in which you can simply drop the files from a file manager to a specific folder. The application isn't limited to split video and it can also convert MP4 files to other formats. Moreover, it can play all types of video and audio files. Plus, you can easily look into the program's help file or work with the settings panel. One limitation of the program is its speed, which during our tests wasn't able to split a file in less than 20 seconds, but it can reverse the effect of splitting the files. We also noticed a hang or system freeze during conversion, especially when dealing with large files. Tiva Flash Encoder is a fairly easy to use tool. However, the program is optimized for Windows and seems to be a bit slow. We recommend it to all users. Tiva Flash Encoder Description: MP4 Converter from PDN Media - YouTube Converter is a tool that allows you to split MP4 videos or convert the files to other formats, including: MP4, MOV, AVI, WMV, FLV, MKV, etc. The software supports media conversion in Windows only and you can find more about the basic settings and the options in the help file. The interface is fairly simple to use, since it offers 3 main ways of handling the conversion: either through a simple file import mode, in which the program will browse the selected MP4 files and split them automatically, or through a drag and drop method, in which you can simply drop the files from a file manager to a specific folder or folder window, or through a desktop shortcut. The program isn't limited to video conversion, as it also allows you to convert MP4 files to various other formats, including MP4, MOV

## **System Requirements:**

PlayStation®4 computer system (PlayStation®4 system) and PlayStation®Vita (PlayStation®Vita system) Internet connection Supported system: PlayStation®4 system (PlayStation®4 system) and PlayStation®Vita (PlayStation®Vita system)Internet connection Content on the PlayStation®Store is not free and requires you to connect to the internet to download. Please consider the environment when downloading. © 2017 Sony Computer Entertainment Europe. Developed by Dontnod Entertainment. © 2017

[http://marqueconstructions.com/2022/07/04/portable-openoffice-crack](http://marqueconstructions.com/2022/07/04/portable-openoffice-crack-free-download-x64/)[free-download-x64/](http://marqueconstructions.com/2022/07/04/portable-openoffice-crack-free-download-x64/) [https://online-ican.ru/data-crow-portable-crack-free-registration](https://online-ican.ru/data-crow-portable-crack-free-registration-code-3264bit-latest-2022/)[code-3264bit-latest-2022/](https://online-ican.ru/data-crow-portable-crack-free-registration-code-3264bit-latest-2022/) [https://earthoceanandairtravel.com/2022/07/04/hornet-trackutility](https://earthoceanandairtravel.com/2022/07/04/hornet-trackutility-mk2-3-4-113-crack/)[mk2-3-4-113-crack/](https://earthoceanandairtravel.com/2022/07/04/hornet-trackutility-mk2-3-4-113-crack/) <https://cgservicesrl.it/wp-content/uploads/2022/07/ImgTag.pdf> <https://ideaboz.com/2022/07/04/draw2script-crack-for-pc-latest-2022/> [https://landskronacityguide.com/wp](https://landskronacityguide.com/wp-content/uploads/2022/07/cibolim.pdf)[content/uploads/2022/07/cibolim.pdf](https://landskronacityguide.com/wp-content/uploads/2022/07/cibolim.pdf) <https://myirishconnections.com/2022/07/04/> [https://superyacht.me/advert/boomerang-for-gmail-for-opera-crack](https://superyacht.me/advert/boomerang-for-gmail-for-opera-crack-lifetime-activation-code-for-pc/)[lifetime-activation-code-for-pc/](https://superyacht.me/advert/boomerang-for-gmail-for-opera-crack-lifetime-activation-code-for-pc/) [https://www.calinews.pf/advert/private-pad-crack-incl-product](https://www.calinews.pf/advert/private-pad-crack-incl-product-key-3264bit-2022-new/)[key-3264bit-2022-new/](https://www.calinews.pf/advert/private-pad-crack-incl-product-key-3264bit-2022-new/) [https://mentorus.pl/spoon-xml-editor-activation-key-mac-win](https://mentorus.pl/spoon-xml-editor-activation-key-mac-win-latest-2022/)[latest-2022/](https://mentorus.pl/spoon-xml-editor-activation-key-mac-win-latest-2022/) [https://www.palpodia.com/upload/files/2022/07/35DI3M2ksKlaqnumOV1](https://www.palpodia.com/upload/files/2022/07/35DI3M2ksKlaqnumOV1l_04_df9bf7c67d69d00d5fb8cad800f8c36e_file.pdf) [l\\_04\\_df9bf7c67d69d00d5fb8cad800f8c36e\\_file.pdf](https://www.palpodia.com/upload/files/2022/07/35DI3M2ksKlaqnumOV1l_04_df9bf7c67d69d00d5fb8cad800f8c36e_file.pdf) <https://wakelet.com/wake/o5OPMHKSUlaYIEN1ig4uX> <https://yukoleather.net/wp-content/uploads/2022/07/bernnagy.pdf> <https://www.webcard.irish/apiviewer-crack-free-download-win-mac/> [https://www.residenzagrimani.it/2022/07/04/mp3-tag-editor-crack](https://www.residenzagrimani.it/2022/07/04/mp3-tag-editor-crack-download-pc-windows-latest-2022/)[download-pc-windows-latest-2022/](https://www.residenzagrimani.it/2022/07/04/mp3-tag-editor-crack-download-pc-windows-latest-2022/) [https://vipfitnessproducts.com/wp](https://vipfitnessproducts.com/wp-content/uploads/2022/07/Active_XCavator.pdf)[content/uploads/2022/07/Active\\_XCavator.pdf](https://vipfitnessproducts.com/wp-content/uploads/2022/07/Active_XCavator.pdf) <https://bodhibliss.org/x-jclic-0-2-1-0-crack-latest/> [https://gametimereviews.com/wp](https://gametimereviews.com/wp-content/uploads/2022/07/File_Sharing_Pro.pdf)[content/uploads/2022/07/File\\_Sharing\\_Pro.pdf](https://gametimereviews.com/wp-content/uploads/2022/07/File_Sharing_Pro.pdf) <http://domainbirthday.com/?p=8418> [https://trevelia.com/upload/files/2022/07/RUIwU7jvjlyZ5a9xmSio\\_04\\_df9](https://trevelia.com/upload/files/2022/07/RUIwU7jvjlyZ5a9xmSio_04_df9bf7c67d69d00d5fb8cad800f8c36e_file.pdf) [bf7c67d69d00d5fb8cad800f8c36e\\_file.pdf](https://trevelia.com/upload/files/2022/07/RUIwU7jvjlyZ5a9xmSio_04_df9bf7c67d69d00d5fb8cad800f8c36e_file.pdf)